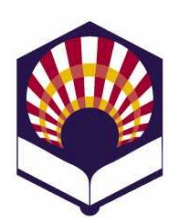

# **Programación Declarativa**

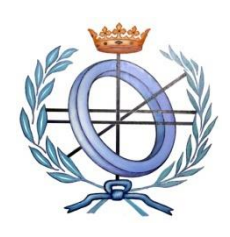

**Ingeniería Informática Cuarto curso. Primer cuatrimestre.**

## **Escuela Politécnica Superior de Córdoba Universidad de Córdoba**

**Curso académico: 2019 – 2020**

**Práctica número 4.- Tipos compuestos de datos y funciones con argumentos obligatorios y opcionales**

## **VECTORES**

- 1. Escribe una función iterativa que calcule el **producto escalar** de dos vectores:
	- **Ejemplo** *(productoEscalar #(1 0 2) #(1 2 3)) 7 (productoEscalar #(1 0 2 0 1) #(1 2 3 4 5)) 12*
	- **Observación**
		- o Los dos vectores deben tener la misma longitud.
- 2. Codifica una función denominada *aplicarMatriz* que reciba un vector y una matriz y que cree otro vector cuyas componentes se obtengan haciendo el producto escalar del vector por cada una de las columnas de la matriz:
	- **Ejemplo** *(aplicarMatriz #(1 1 1) #(#(1 2) #(3 4) #(5 6)) #(9 12)*
	- **Observación**
		- o La longitud del vector que se pasa como parámetro debe ser igual al número de filas de la matriz.
		- o La longitud del vector que crea la función debe ser igual al número de columnas de la matriz.
- 3. Escribe una función iterativa que calcule el **producto vectorial** de dos vectores del espacio ℝ<sup>3</sup>
	- **Ejemplo** *(productoVectorial #(2 0 1) #(1 -1 3)) #(1 -5 -2)*
	- **Observación**
		- o Una vez codificada la función, comprueba que el vector obtenido es perpendicular a los vectores pasados como parámetros. Utiliza la función del producto escalar.
- 4. Codifica las siguientes funciones:
	- a) Una función que calcule la media aritmética de los valores de un vector
		- **Ejemplo**
- o *(meanVector #(2. 4. 8. 5. 7.)) 5.2*
- b) Codifica una función denominada *maxMin* que reciba una matriz (no necesariamente cuadrada) y devuelva el máximo de los valores mínimos de las filas de la matriz.
	- Ejemplo:
		- o (*maxMin #(#(1. 2. 3.) #(4. 5. 6.) #(7. 8. 9.))) 7.*

#### **LISTAS**

- 5. Codifica una función **recursiva de cola** que reciba una lista de números naturales y devuelva otra lista compuesta sólo por los números **primos**.
	- **Ejemplo** *(filtrarPrimos '(2 4 5 15 17 33)) (2 5 17)*
	- **Observación**:
		- o Utilícese un predicado auxiliar, denominado *primo?* que determine si un número natural es o no primo, para lo cual tendrá en cuenta que un número es primo si no tiene divisores menores o iguales que su raíz cuadrada.
- 6. Codifica una función **recursiva**, denominada *suprimir*, que reciba como parámetro una lista de objetos, que puede tener sub-listas, y un elemento "x" y que cree como resultado otra lista en la que no aparezca dicho elemento "x".
	- Ejemplo *(suprimir '( a b d c ( a b a ) ( d ( e g ) f ) b ) 'a )*   $\rightarrow$  (*b d c (b ) (d ( e g ) f ) b )*

#### 7. Método de ordenación *mergeSort*

- **Descripción** 
	- o Datos de entrada : 5 4 1 3 2
		- $\checkmark$  División
			- Primera:  $512 \mid 43$
			- **Segunda:**  $52 | 1 | | 4 | 3$
			- Tercera:  $5 | 2 | | 1 | | | 4 | 3$
		- $\checkmark$  Fusión:
			- Primera: 2 5 | 1 || 3 4
			- Segunda:  $125 \mid 34$
			- $\blacksquare$  Tercera: 12345
- Codifica una función que permita ordenar una **lista** de números utilizando el método *mergeSort*.
	- o Ejemplo
		- ← (*mergeSort* '(5 4 1 3 2))  $\rightarrow$  (1 2 3 4 5)
- **Observación**
	- o Utiliza funciones auxiliares para la "división" (*split*):
		- $\checkmark$  Reparte los elementos de una lista en dos listas, dependiendo de que ocupen un "lugar" par o impar
- $\checkmark$  Ejemplos
	- $(split'() \rightarrow (() ()$
	- **•**  $(split ' (2)) \rightarrow ((2) ())$
	- **g**  $(split'(3\ 2)) \rightarrow ((3)(2))$
	- **g**  $(split'(1 \ 3 \ 2)) \rightarrow ((1 \ 2) \ (3))$
	- **g**  $(split'(4 1 3 2)) \rightarrow ((4 3) (1 2))$
	- **s** (*split*  $(5 4 1 3 2)$ )  $\rightarrow$   $\rightarrow$  ((5 1 2) (4 3))
- o y para la "fusión" (*merge*):
	- $\checkmark$  Une de forma ordenada dos listas ordenadas
		- $\checkmark$  Ejemplos
			- $(merge '()()) \rightarrow ()$
			- **merge**  $'(1)$   $'(1) \to (1)$
			- (*merge* '(1) '(2))  $\rightarrow$  (1 2)
			- **merge**  $(1 \ 3) (2) \rightarrow (1 \ 2 \ 3)$
			- **merge** '(1 3 5) '(2 4))  $\rightarrow$  (1 2 3 4 5)
			- **merge** '(1 2 3 5) '(4))  $\rightarrow$  (1 2 3 4 5)
			- **merge** '(1 2 3 4 5) '())  $\rightarrow$  (1 2 3 4 5)

### **FUNCIONES CON ARGUMENTOS OBLIGATORIOS Y OPCIONALES**

- 8. Codifica una función denominada *mergeSortDatos* que permita ordenar una **cantidad variable** de números utilizando el método *mergeSort*.
	- **Ejemplo**
		- $\circ$  (*mergeSortDatos* )  $\rightarrow$  ()
		- $\circ$  (*mergeSortDatos* 2)  $\rightarrow$  (2)
		- o (*mergeSortDatos* 3 2)  $\rightarrow$  (2 3)
		- $\circ$  (*mergeSortDatos* 1 3 2)  $\rightarrow$  1 2 3)
		- o (*mergeSortDatos*  $4 1 3 2$ )  $\rightarrow$  (1 2 3 4)
		- $\circ$  (*mergeSortDatos* 5 4 1 3 2) → (1 2 3 4 5)
- **9. Comprobación de números ordenados**
	- a) Codifica un predicado denominado *listaOrdenada?* que reciba una **lista** de números y compruebe si está ordenada ascendentemente
		- Ejemplos
			- o *(listaOrdenada? '( 1 2 3 4 5)) #t*
			- o *(listaOrdenada? '(3 1 2)) #f*
	- b) Codifica un predicado denominado *ordenados?*que reciba una cantidad variable de números y compruebe si están ordenados ascendentemente
		- Ejemplos
			- o *(ordenados? 1 2 3 4 5) #t*
			- o *(ordenados? 3 1 2 ) #f*
- **10. Aplicar una función**
	- a) Codifica una función denominada *aplicarLista* que
		- reciba dos parámetros
- o una función (procedimiento u operador)
- o y una **lista** de números
- y devuelva otra lista con el resultado de aplicar la función a cada elemento de la lista
- **Ejemplo**
	- o (*aplicarLista* sqrt '(1 2 3 4))
		- $\rightarrow$  (1 1.4142135623730951 1.7320508075688772 2)
- **Observación**
	- o Si la función es incorrecta o la lista está vacía, se devolverá una lita vacía
	- o (*aplicarLista* "a" '(1 2 3 4))  $\rightarrow$  ()
	- $\circ$  (*aplicarLista* sqrt '())  $\rightarrow$  ()
- b) Codifica una función denominada *aplicar* que
	- $\bullet$  reciba
		- o un parámetro fijo: una función (procedimiento u operador)
		- o y una cantidad variable de números
	- y devuelva una lista con el resultado de aplicar la función a cada uno de los números recibidos como parámetros
	- **Ejemplo**
		- o *(aplicar sqrt 1 2 3 4)* 
			- *(1 1.4142135623730951 1.7320508075688772* 2)
	- **Observación**
		- o Si la función es incorrecta o la lista está vacía, se devolverá una lita vacía
		- $\circ$  *(aplicar "a" 1 2 3 4)*  $\to$  *()*
		- $\circ$  (*aplicar sqrt* )  $\rightarrow$  ()